## **Kretanje naelektrisane čestice unutar i van spoljašnjeg električnog polja**

Teorijski uvod:

Na probno naelektrisanje q, mase m, u spoljašnjem električnom polju  $\vec{E}$  deluje sila  $\vec{F}$ :

$$
\vec{F} = q \vec{E} \quad (1)
$$

Svaka sila telu mase m saopštava ubrzanje  $\vec{a}$ . Jednačina kretanja naelektrisanja je:

$$
\mathbf{m}\vec{a} = \mathbf{q}\vec{E} \quad (2)
$$

$$
\vec{a} = \frac{q\vec{E}}{m}
$$

Neka na putu dužine s<sub>E</sub> deluje električno polje  $\vec{E}$  koje je konstantno (ne zavisi od vremena) i homogeno (ne zavisi od koordinata) i neka je usmereno duž negativnog pravca y ose, tj.

 $\vec{E} = -E_v \vec{j}$ 

Neka se elektron kreće brzinom v<sub>x</sub> u pravcu x ose. Beležimo položaje elektrona na fluorescentnom zaklonu koji se nalazi na rastojanju l od izabranog koordinatnog početka. U električnom polju elektron se kreće po paraboli, a kada napusti ovo polje on nastavlja po pravolinijskoj putanji.

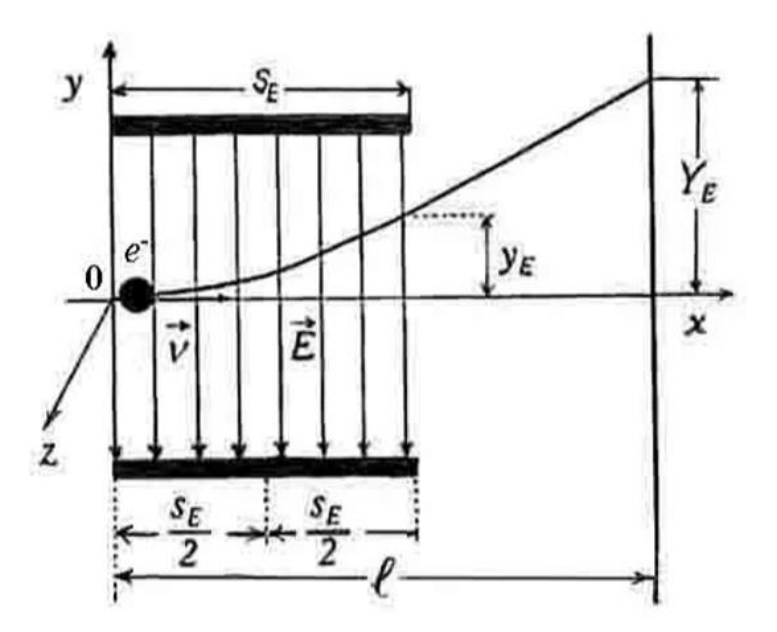

Slika 1.1. Kretanje elektrona u električnom polju

$$
\vec{F} = F_y \vec{j} = -e(-Ey \vec{j}) = eE_y \vec{j}
$$

Ubrzanje koje električno polje daje elektronu je  $\vec{a}$ :

$$
\vec{a} = a_{y} \vec{j}
$$

$$
\vec{F} = ma_{y}\vec{j} = eE_{y}\vec{j}
$$

Jednačina kretanja elektrona u električnom polju (skalarni oblik) je:

$$
ma_y = eE_y
$$

$$
a_y = \frac{eE_y}{m}
$$

Interesuje nas koliko je skretanje elektrona yE neposredno na izlasku iz električnog polja.

$$
v_y = \frac{dy}{dt}
$$
  
\n
$$
a_y = \frac{dv_y}{dt} = \frac{d^2y}{dt^2}
$$
  
\n
$$
\frac{d^2y}{dt^2} = \frac{eE_y}{m}
$$
  
\n
$$
\int d\frac{dy}{dt} = \int \frac{eE_y}{m} dt
$$
  
\n
$$
\frac{dy}{dt} = \frac{eE_y}{m}t + C_l
$$
  
\n
$$
\int dy = \int \frac{eE_y}{m}t dt + \int C_1 dt
$$
  
\n
$$
y = \frac{eE_yt^2}{2m} + C_1t + C_2
$$

Određivanje C1 i C2 na osnovu početnih uslova:

U početnom trenutku t = 0, y = 0,  $v_y = \frac{dy}{dt}$  $\frac{dy}{dt} = 0$ , sledi  $C_1$ ,  $C_2 = 0$  $y = \frac{eE_y t^2}{2m}$  $\frac{-y^2}{2m}(4)$ 

Neka elektron za vreme t<sub>E</sub> pređe rastojanje s<sub>E</sub> krećući se konstantnom brzinom v<sub>x</sub>. Tako dobijamo:  $t_E = \frac{s_E}{r}$  $v_x$ , odnosno veličinu skretanja elektrona *y<sup>E</sup>* na izlasku iz električnog polja:

$$
y_E = \frac{eE_y}{2m} \left(\frac{s_E}{v_x}\right)^2
$$

## Izgled programa:

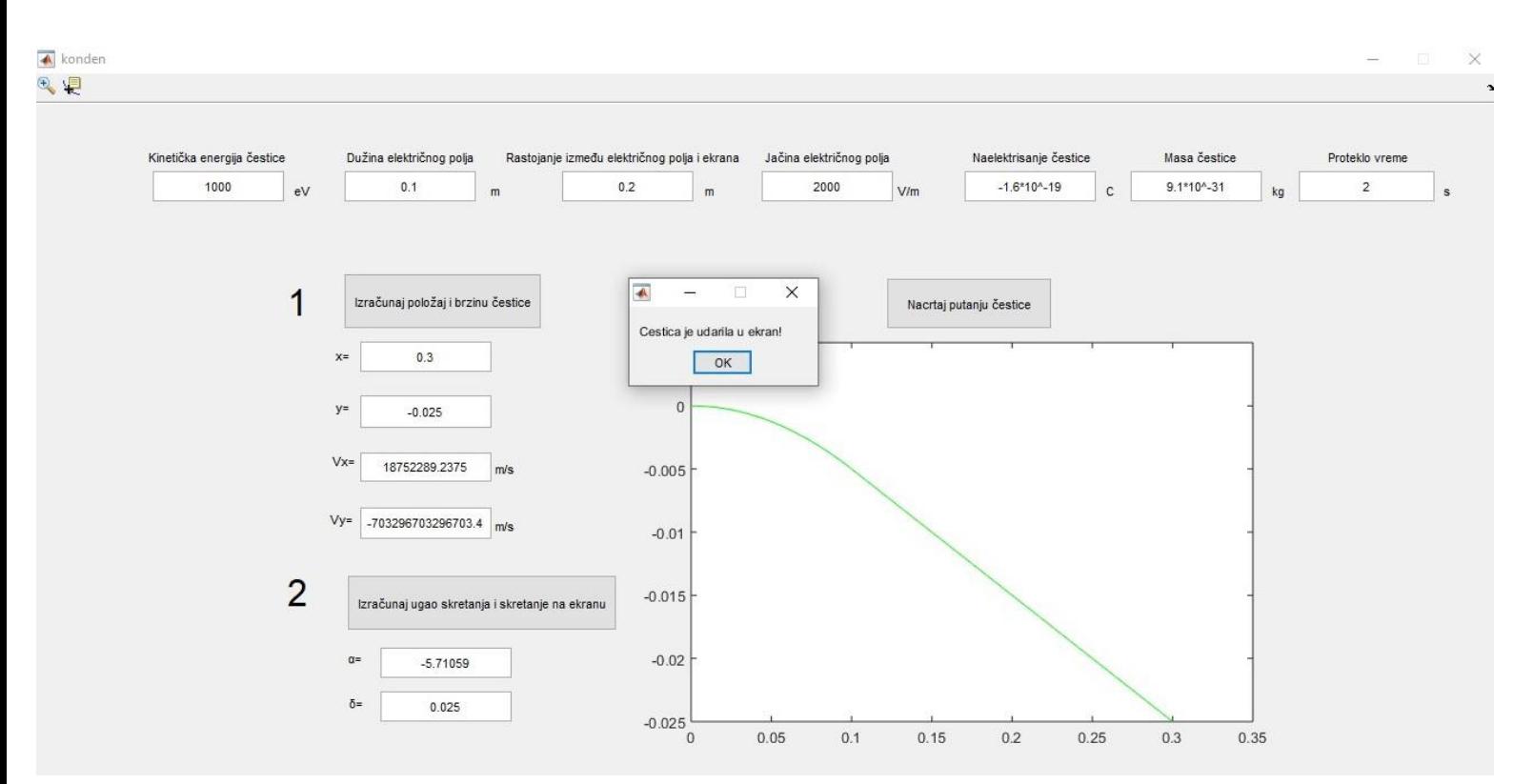

Kreirani program je odrađen u MATLAB-u i baziran je na GUI-u (Graphical User Interface). Unošenjem odgovarajućih vrednosti za kinetičku energiju čestice, dužinu električnog polja, rastojanje između električnog polja i ekrana, jačinu električnog polja, naelektrisanje čestice, masu čestice i proteklo vreme u prvom delu programa moguće je odrediti x i y komponentu položaja u brzine čestice. Nakon računanja ovog dela na ekranu se pojavljuje message box koji nam pokazuje da li je čestica udarila u ekran ili ne. U drugom delu programa je pomoću istih podataka moguće izračunati ugao skretanja pri padanju na ekran  $(\alpha = [^{\circ}])$  i veličinu skretanja na ekranu ( $\delta = [m]$ ). Na kraju, u trećem delu programa je moguće skicirati putanju čestice.